# <span id="page-0-0"></span>如何在 C#中实现 OPC 数据访问

How to accomplish data accessing through OPC by C#

**Getting-started Edition (2009** 年 **03** 月**)**

**https://support.industry.siemens.com/cs/cn/zh/view/109481353**

摘 要 本文主要讲述了在 C#语言环境下,编程实现通过 SimaticNet 提供的 OPC Server, 访问 PLC 中数据的步骤。此方法同样适用于 WinCC 作为 OPC Server 时的数据访问。 关键词 SimaticNet、C#、OPC、WinCC **Key Words** SimaticNet、C#、OPC、WinCC

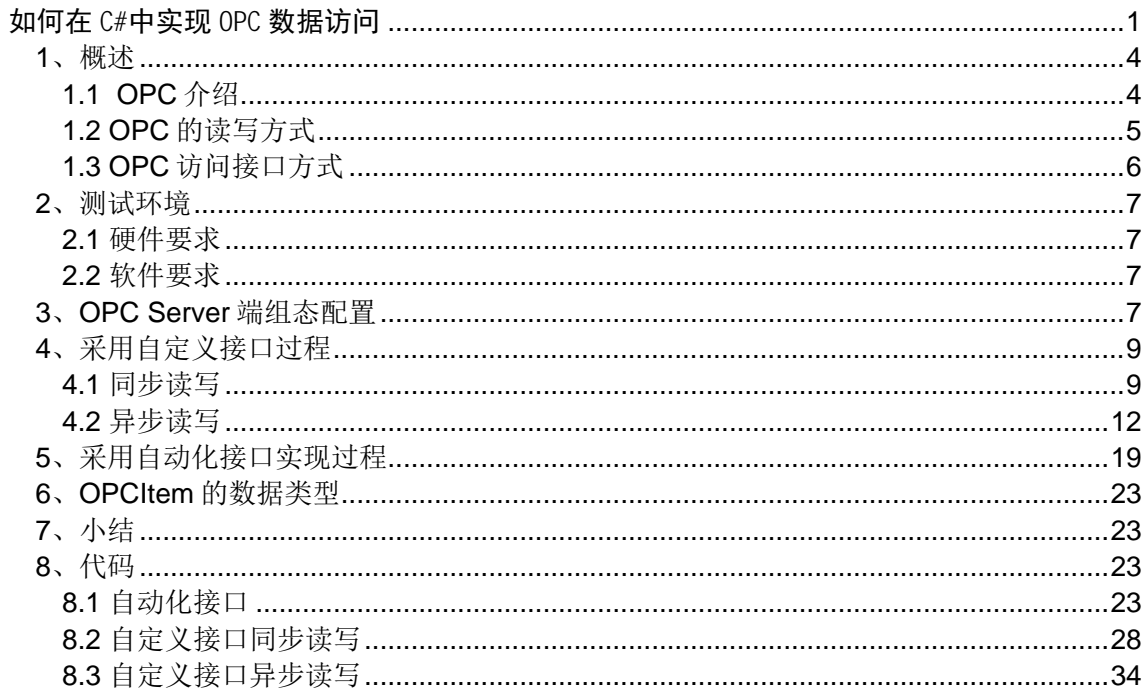

### <span id="page-3-0"></span>**1**、概述

### <span id="page-3-1"></span>**1.1 OPC** 介绍

OPC 是 Object Linking and Embedding (OLE) for Process Control 的缩写, 它是微软 公司的对象链接和嵌入技术在过程控制方面的应用。OPC 以 OLE/COM/DCOM 技术为基 础,采用客户/服务器模式,为工业自动化软件面向对象的开发提供了统一的标准,这个标 准定义了应用 Microsoft 操作系统在基于 PC 的客户机之间交换自动化实时数据的方法, 采 用这项标准后,硬件开发商将取代软件开发商为自己的硬件产品开发统一的 OPC 接口程 序,而软件开发者可免除开发驱动程序的工作,充分发挥自己的特长,把更多的精力投入 到其核心产品的开发上。

SimaticNet 是西门子全集成自动化系统中的一个重要组成部分,它为完善的工业自动化 控制系统的通讯提供部件和网络,同时提供多个 OPCServer,为数据的外部访问提供接 口,本文主要以 OPC.SimaticNET 为例说明。

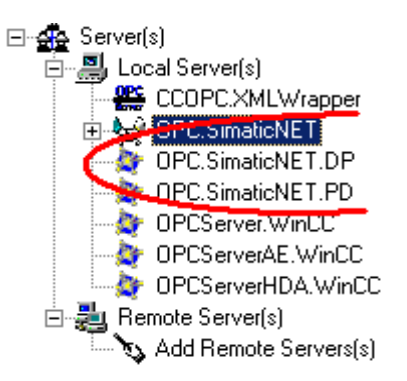

#### 图 1: SimatcicNet 提供的 OPCServer

采用不同的通信方式,通过 OPC.SimaticNET,现场数据可以方便地提供给用户:

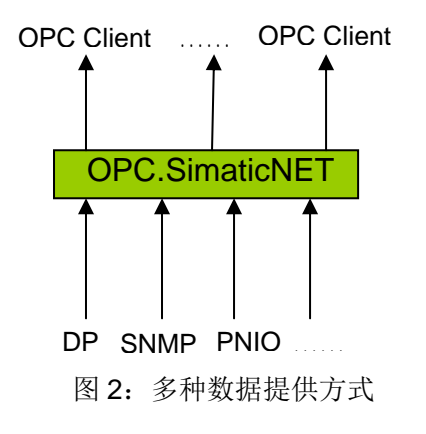

### <span id="page-4-0"></span>**1.2 OPC** 的读写方式

在实际使用中,主要包括对现场数据的读写操作。

OPC 读数有三种方式:同步、异步、订阅。

同步通讯时,OPC 客户程序向 OPC 服务器进行请求时,OPC 客户程序必须等到 OPC 服务器对应的响应全部完成以后才能返回, 在此期间 OPC 客户程序一直处于等待状态, 若 进行读操作,那么必须等待 OPC 服务器响应后才返回。因此在同步通讯时,如果有大量数 据进行操作或者有很多 OPC 客户程序对 OPC 服务器进行读操作, 必然造成 OPC 客户程序 的阻塞现象。因此同步通讯适用于 OPC 客户程序较少, 数据量较小时的场合。

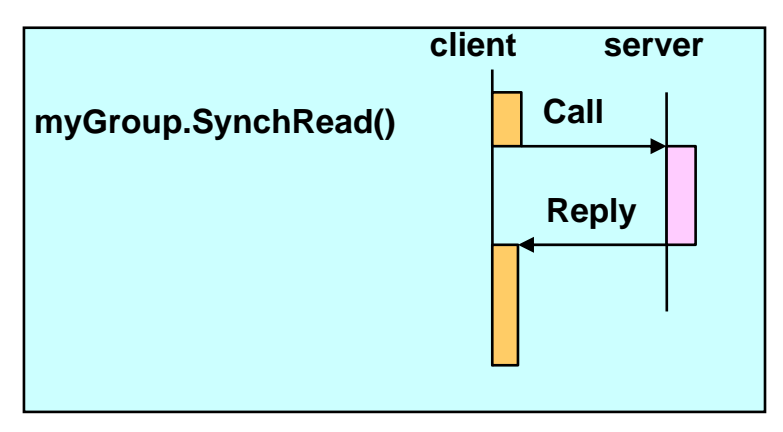

图 3 OPC 同步读写服务器-客户端数据流图

异步通讯时,OPC 客户程序对服务器进行请求时,OPC 客户程序请求后立刻返回,不 用等待 OPC 服务器的响应,可以进行其它操作。OPC 服务器完成响应后再通知 OPC 客户 程序,如进行读操作,OPC 客户程序通知 OPC 服务器后离开返回,不等待 OPC 服务器的 读完成,而 OPC 服务器完成读后,会自动的通知 OPC 客户程序,把读结果传送给 OPC 客 户程序。因此相对于同步通讯,异步通讯的效率更高。

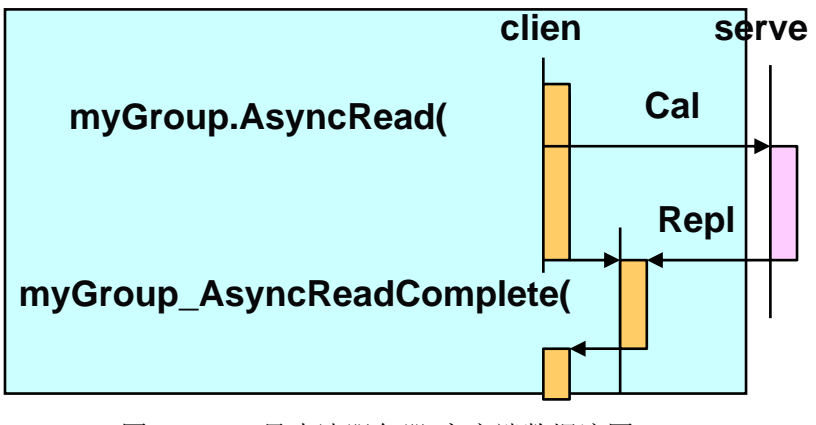

图 4 OPC 异步读服务器-客户端数据流图

订阅方式时,OPC 客户程序对服务器进行请求时,OPC 客户程序操作后立刻返回,不 用等待 OPC 服务器的操作, 可以进行其它操作, OPC 服务器的 Group 组在组内有数据发 生改变时,自动根据更新周期刷新相应的客户端数据,如下图,客户端只向 OPC 服务发送 一次请求,之后不再对服务器请求。

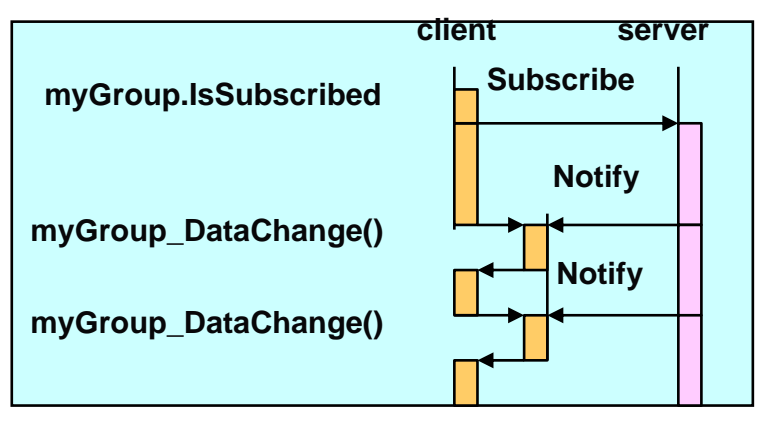

图 5 OPC 同步读服务器-客户端数据流图

OPC 写数有两种方式: 同步、异步。区别与上面讲的机制一样, 在生产应用中, 如果写 数据参与控制,一般采用同步方式。

### <span id="page-5-0"></span>**1.3 OPC** 访问接口方式

OPC 主要包含两种接口: CUSTOM 标准接口和 OLE 自动化标准接口, 自定义接口是 服务商必须提供的,而自动化接口则是可选的。

自定义接口是一组 COM 接口,主要用于采用 C++语言的应用程序开发;

自动化接口是一组 OLE 接口,主要用于采用 VB, DELPHI, Excel 等基于脚本编程语 言的应用程序开发。

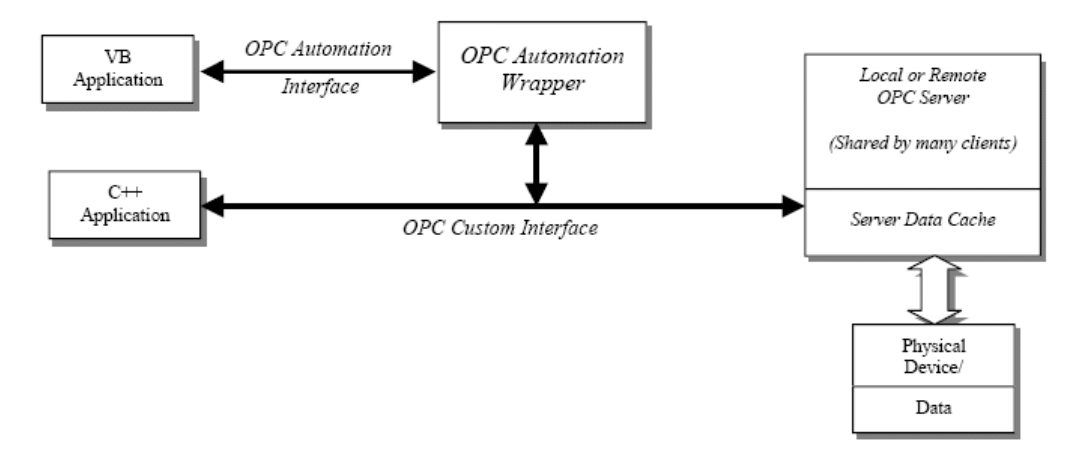

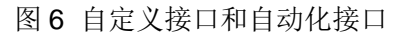

许多 OPC 服务器, 包括 OPC.SimaticNet, 是在 COM 平台开发的, 从而对于基 于.NET 框架下的 C#语言,作为客户端程序语言访问 OPCServer,需要解决两个平台间无缝 迁移的问题。OPC 基金会对会员提供了 OpcRcw 动态链接库,OPC NET COM 包装器和 OPC NET API, 将 OPC 复杂的规范封状成简单易用的 C#类, 可以比较容易地实现数据访 问。

本文中通过实验,逐步讲解了通过 C#编写客户端程序,访问 OPC.SimaticNet, 对 PLC 数据进行读写的实现过程。自定义接口及自动化接口都进行了测试,但基于 C#的语言 特性,建议采用自定义接口访问,同时有很多 OPCServer 服务商,对外是不提供自动化接 口的, 西门子的 SimaticNet 及 WinCC 的 OPCServer 都提供自动化接口。

### <span id="page-6-0"></span>**2**、测试环境

### <span id="page-6-1"></span>**2.1** 硬件要求

采用 400 系列 PLC, 通过以太网连接到安装有 simaticNet 的计算机上。

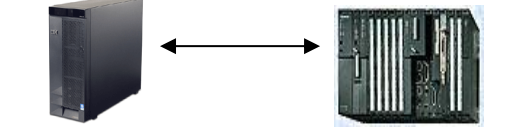

computer:windows 2003 server--------192.168.0.102

CPU:CPU414-3PN ------416-3FR05-0AB0--------192.168.0.1

### <span id="page-6-2"></span>**2.2** 软件要求

computer:

- $\checkmark$  Simatic.net 2007
- $\checkmark$  Visual studio 2005
- $\checkmark$  Step7 V5.4 SP4

#### <span id="page-6-3"></span>**3**、**OPC Server** 端组态配置

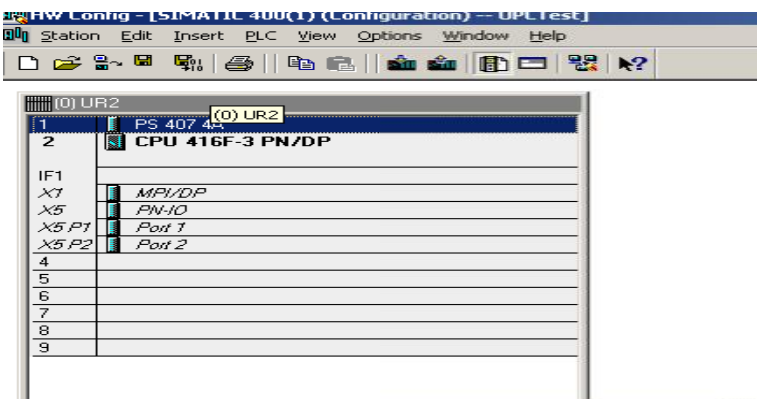

**IA&DT Service & Support** *Page 7-45*

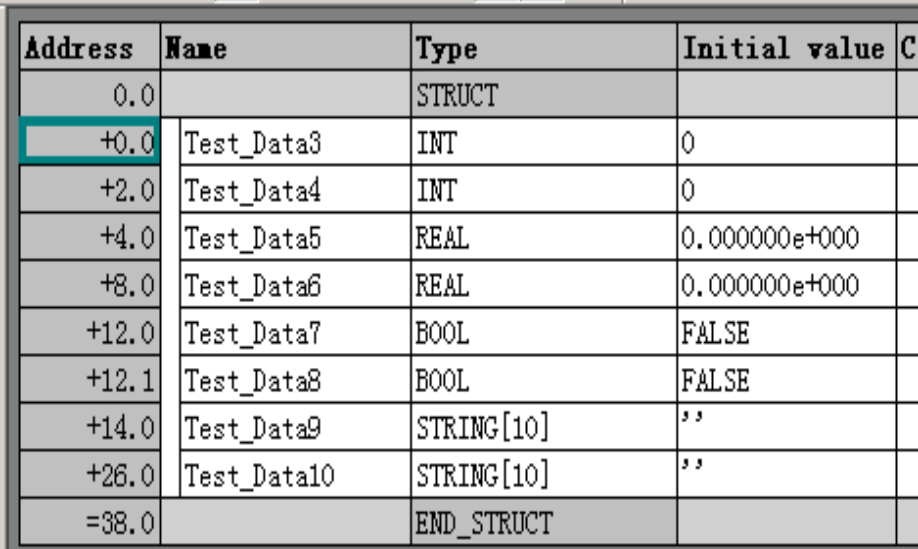

在 CPU 中定义 DB 块: DB10

配置 PC Station,参考

其它文档。

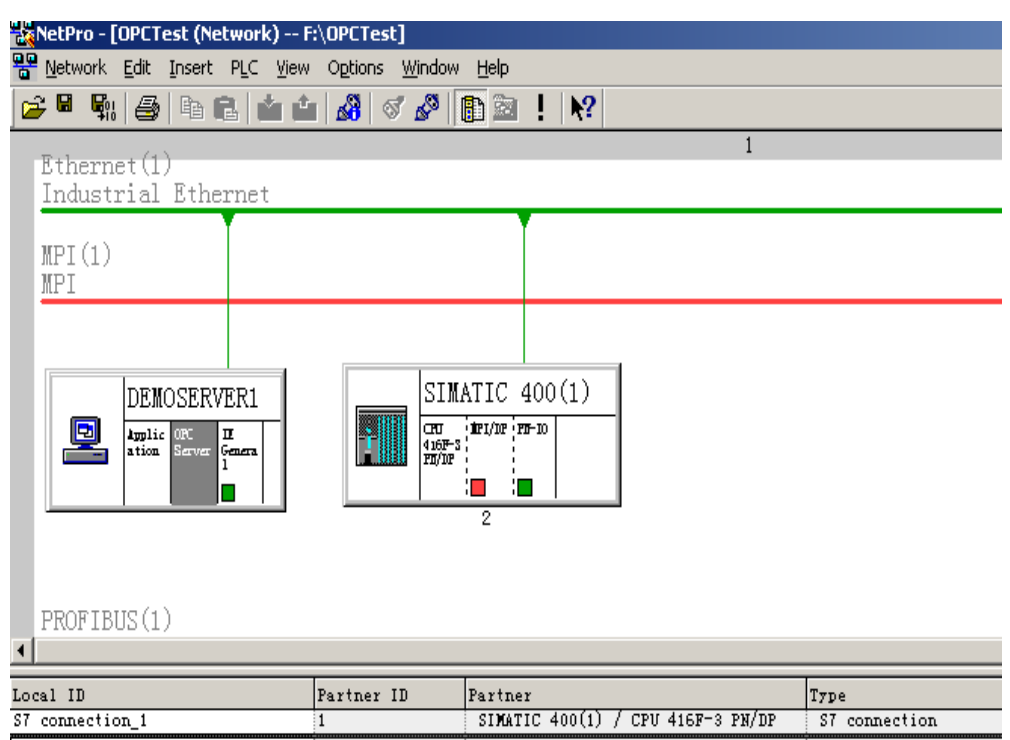

如上图建立连接 S7\_connection\_1,然后在 OPC Scout 测试连接的正确性。

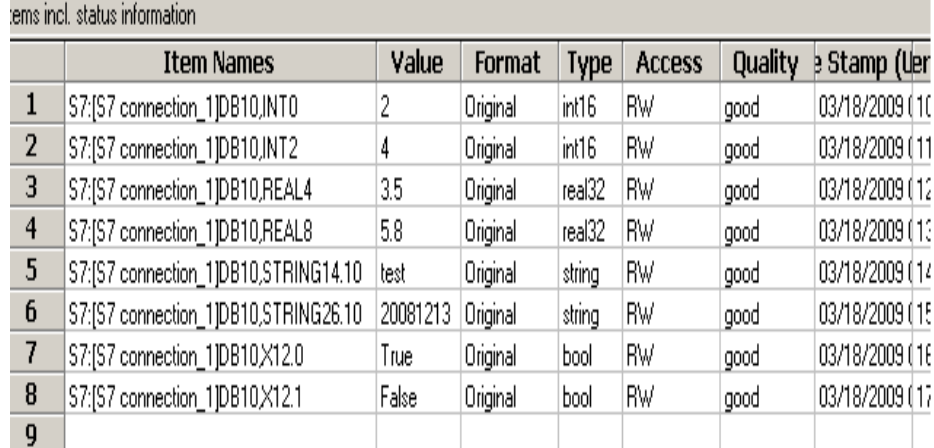

从上面可以看到数据访问都是正常的。

### <span id="page-8-0"></span>**4**、采用自定义接口过程

### <span id="page-8-1"></span>**4.1** 同步读写

建立同步读写项目: Sync\_RW

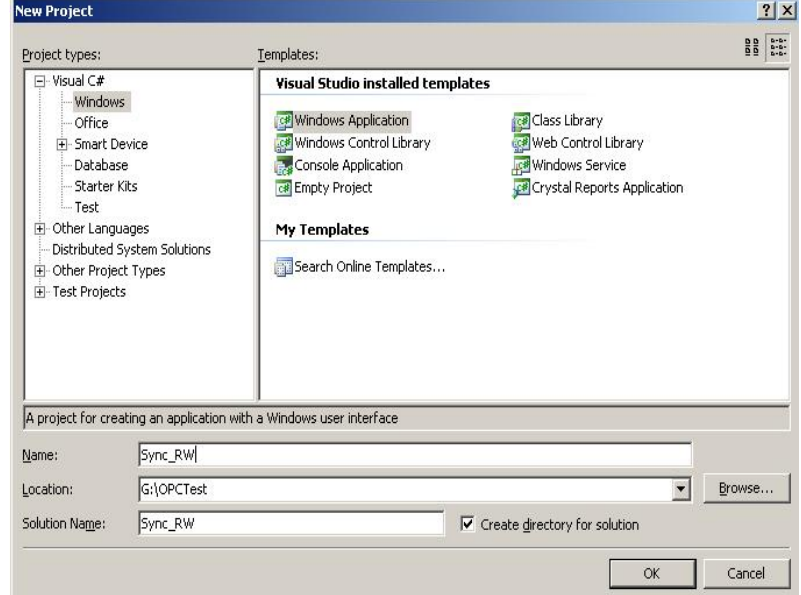

测试中,对 db10.dbw0 及 db10.dbw2 读写操作,在 Form 窗口做如下设计:

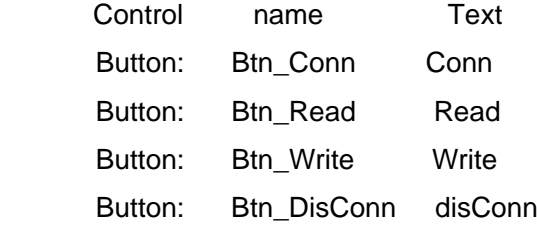

**IA&DT Service & Support** *Page 9-45*

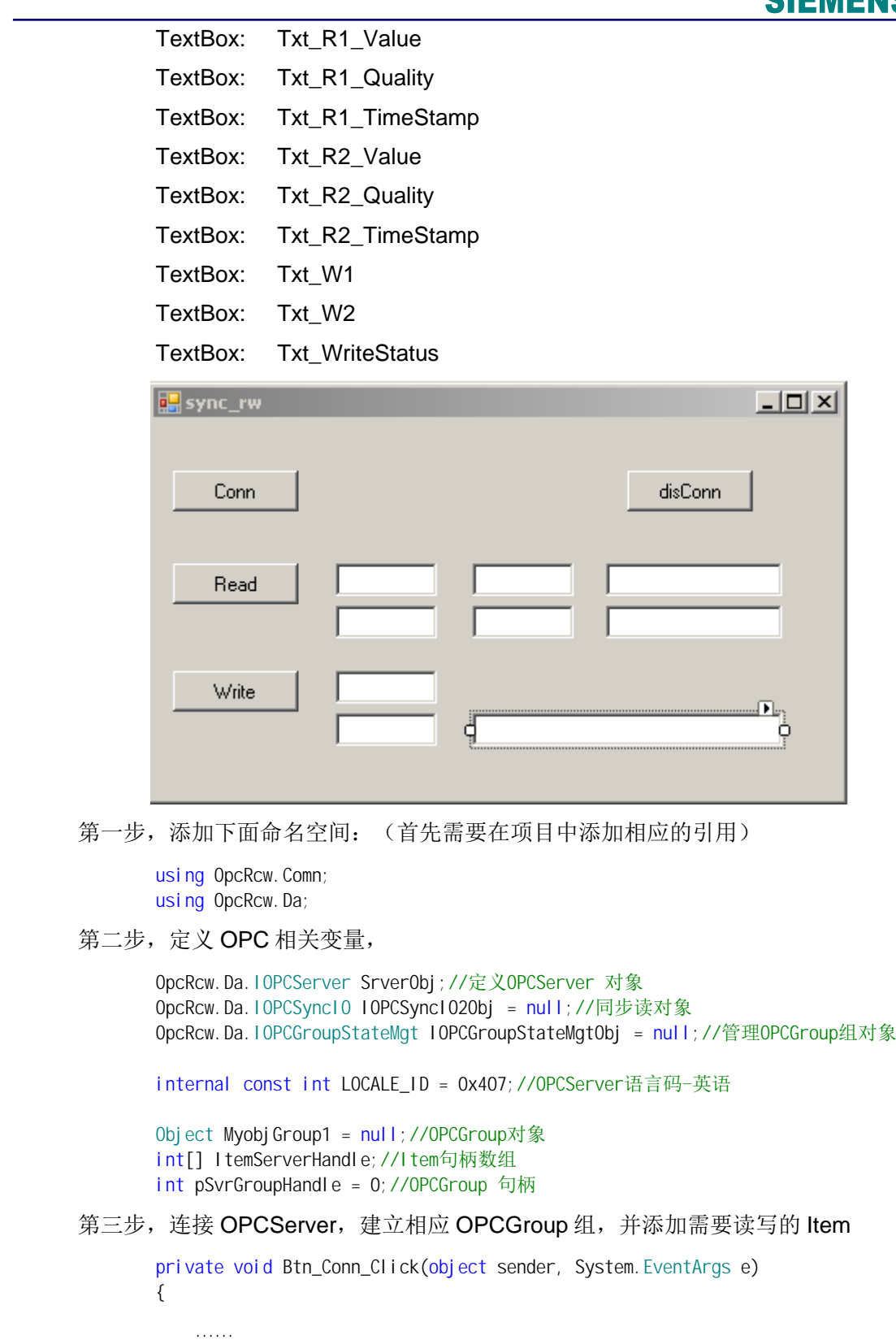

//定义变量

**IA&DT Service & Support** *Page 10-45*

```
svrComponenttyp = Type.GetTypeFromProgID("OPC.SimaticNet", "192.168.0.102");
              ServerObj = (OpcRcw.Da.IOPCServer)Activator.CreateInstance(svrComponenttyp);
                     //"OPC.SimaticNet", "192.168.0.102"是 OPCServer 名称及所在 computer 地址
                     // CreateInstance 创建一个 OPCSerer 的实例
              Server0bj.AddGroup(......)//增加相应的组,定义组的特性,并输出组的句柄
               IOPCSyncIO2Obj = (IOPCSyncIO)MyobjGroup1;
                                  //为组同步读写定义句柄
               IOPCGroupStateMgtObj = (IOPCGroupStateMgt)MyobjGroup1; //组管理对象
               ItemArray[0].szAccessPath = "";
              ItemArray[0].szItemID = "S7: [S7 connection_1]DB10, INTO";
                                  //地址,不同数据类型表示方法不同
               ItemArray[0].bActive = 1;//是否激活
              ItemArray[0].hClient = 1;//标示ID, 不同的Item不一样
               ItemArray[0].dwBlobSize = 0;
               ItemArray[0].pBlob = IntPtr.Zero;
               ItemArray[0].vtRequestedDataType = 2;
              ……
               ((OpcRcw.Da.IOPCItemMgt)MyobjGroup1).AddItems(2, ItemArray, out pResults,
                                      out pErrors); //将定义的 OPCTtem 加入组内,注意数量
               ……
             }
             这里需要注意两个地方,对于 hClient 每个 Item 是不一样的。
             根据读写的数据类型,需更改 vtRequestedDataType 的值,具体区分在后面
      说明。
      第四步,同步读数据
             private void Btn_Read_Click(object sender, EventArgs e)
              {
                 IOPCSyncIO2Obj.Read(OPCDATASOURCE.OPC_DS_DEVICE, 2, ItemServerHandle,
                           out pItemValues, out pErrors);//读数据
                           ……
                 Txt_R1_Value.Text = String.Format("{0}", pItemState[0].vDataValue);//读值
                 Txt R1 Quality.Text = GetQuality(pItemState[0].wQuality);//质量码
                 DateTime dt = T0DateTime(pltemState[0].ftTimeStamp);
                 Txt_R1_TimeStamp.Text = dt.ToString();//读取时间
             }
             在这里要注意 pItemValues 返回指向值信息的指针,要通过 OPCITEMSTATE[]
      pI temState 获得信息, 其中 OPCI TEMSTATE 是一个结构体, 包含值, 质量码, 时间
      等。
             public struct OPCITEMSTATE
\{public FILETIME ftTimeStamp;
                    public int hClient;
```

```
public object vDataValue;
                  public short wQuality;
                  public short wReserved;
               }
     第五步,同步写数据
           private void Btn_Write_Click(object sender, EventArgs e)
\{ ……
                   IOPCSyncIO2Obj.Write(2, ItemServerHandle, values, out pErrors);
                   ……
 }
           这里注意,如果数据类型不正确,数据是不能正确写入的。
     第六步,注销相应实例
           private void Btn_Disconn_Click(object sender, EventArgs e)
\{ ……
            }
           参考第 8 节代码。
```
### <span id="page-11-0"></span>**4.2** 异步读写

注意,订阅也是 异步方式。

建立异步读写项目

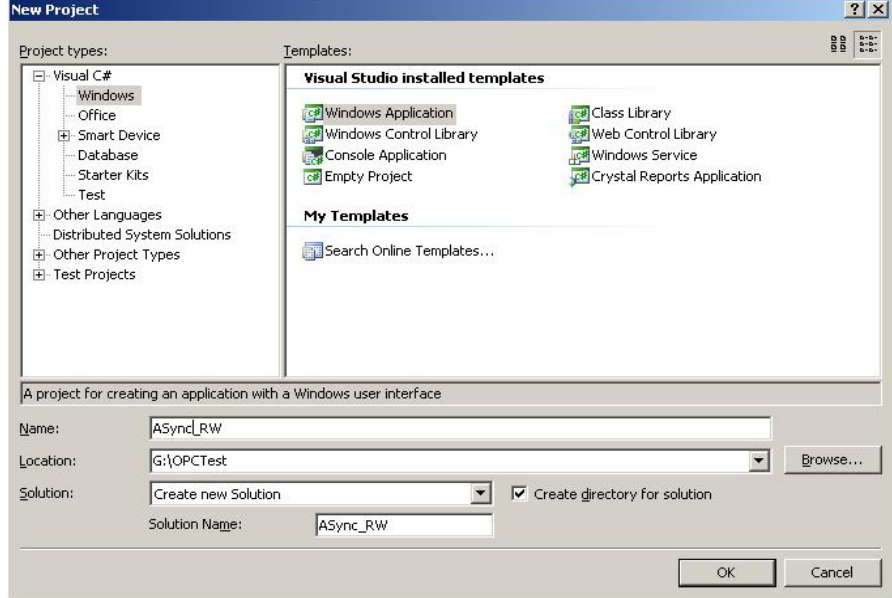

测试中,对 db10.dbw0 及 db10.dbw2 读写操作,在 Form 窗口做如下设计:

Control name Text

**IA&DT Service & Support** *Page 12-45*

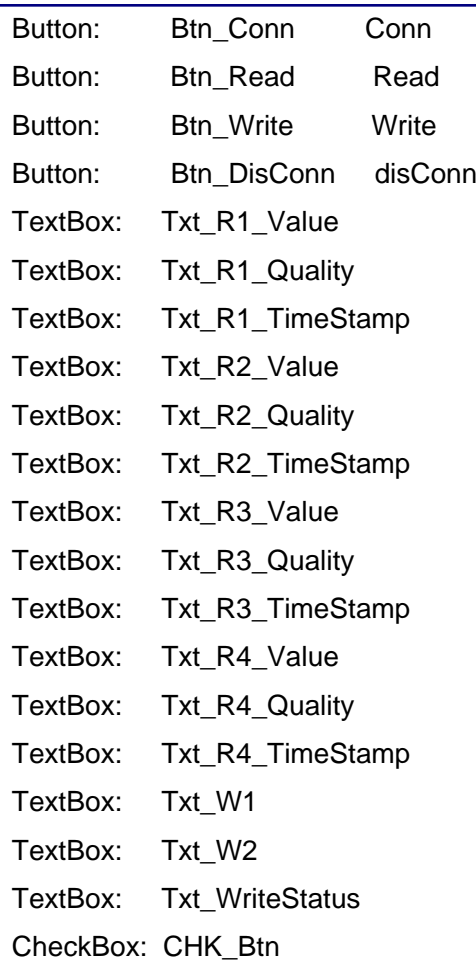

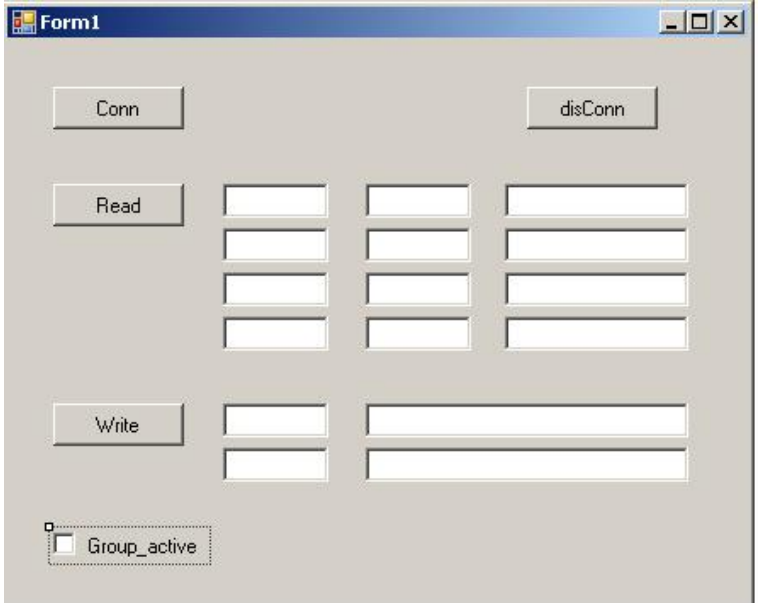

第一步,添加下面命名空间:(首先需要在项目中添加相应的引用)

using OpcRcw. Comn; using OpcRcw.Da;

第二步,定义 OPC 相关变量

OpcRcw.Da.IOPCServer SrverObj;//定义OPCServer 对象 OpcRcw.Da.IOPCAsyncIO2 IOPCAsyncIO2Obj = null;//异步读对象 OpcRcw.Da.IOPCGroupStateMgt IOPCGroupStateMgtObj = null;//管理OPCGroup组对象

IConnectionPointContainer pIConnectionPointContainer = null;//异步事件点 IConnectionPoint pIConnectionPoint = null;// internal const int LOCALE ID = 0x407;//OPCServer语言码-英语

Object MyobjGroup1 = null;//OPCGroup对象 int[] ItemServerHandle;//Item句柄数组 int pSvrGroupHandle = 0;//OPCGroup 句柄

Int32 dwCookie = 0; //this client's sink

#### 第三步,连接 OPCServer,建立相应 OPCGroup 组,并添加需要读写的 Item

private void Btn\_Conn\_Click(object sender, System. EventArgs e)

……

{

//定义变量

svrComponenttyp = Type.GetTypeFromProgID("OPC.SimaticNet", "192.168.0.102"); ServerObj = (OpcRcw.Da.IOPCServer)Activator.CreateInstance(svrComponenttyp); //"OPC.SimaticNet", "192.168.0.102"是 OPCServer 名称及所在 computer 地址 // CreateInstance 创建一个 OPCSerer 的实例 ServerObj.AddGroup(……)//增加相应的组,定义组的特性,并输出组的句柄 IOPCAsyncIO2Obj = (IOPCAsyncIO2)MyobjGroup1; //为组异步读写定义句柄 IOPCGroupStateMgtObj = (IOPCGroupStateMgt)MyobjGroup1; //组管理对象 与同步不同,考虑增加如下语句: pIConnectionPointContainer = (IConnectionPointContainer)MyobjGroup1; //定义特定组的异步调用连接 Guid iid = typeof(IOPCDataCallback).GUID; // 为所有的异步调用创建回调 pIConnectionPointContainer.FindConnectionPoint(ref iid, out pIConnectionPoint); // 为 OPC Server 的连接点与客户端接收点之间建立连接

pIConnectionPoint.Advise(this, out dwCookie);

 ItemArray[0].szAccessPath = ""; ItemArray[0].szItemID = "S7: [S7 connection\_1]DB10, INTO"; //地址,不同数据类型表示方法不同 ItemArray[0].bActive = 1;//是否激活 ItemArray[0].hClient = 1;//标示ID,不同的Item不一样 ItemArray[0].dwBlobSize = 0; ItemArray[0].pBlob = IntPtr.Zero;

```
SIEMENS
```

```
 ItemArray[0].vtRequestedDataType = 2;
       ……
        ((OpcRcw.Da. IOPCItemMgt)MyobjGroup1).AddItems(4, ItemArray, out pResults,
                             out pErrors); //将定义的 OPCTtem 加入组内,注意数量
        ……
      }
      这里同样需要注意两个地方,对于 hClient 每个 Item 是不一样的。
      根据读写的数据类型,需更改 vtRequestedDataType 的值,定义如上文。
      另外,要注意理解异步调用时的服务器与客户端反馈关系。
第四步,异步读数据方式
      private void btn Read A Click(object sender, System.EventArgs e)
\{ ……
             IOPCAsyncIO2Obj.Read(4, ItemServerHandle, 2, out nCancelid, out pErrors);
                   //异步读,nCancelid、dwTransactionID 都是为了客户端服务器的对应
              ……
      }
      调用异步读回调函数
       public virtual void OnReadComplete( System.Int32 dwTransid ,
              System.Int32 hGroup ,
              System.Int32 hrMasterquality ,
             System. Int32 hrMastererror
              System.Int32 dwCount ,
             int[] phClientItems , //读数据句柄
             object[] pvValues , //返回值
             short[] pwQualities , //返回质量码
              OpcRcw.Da.FILETIME[] pftTimeStamps , //返回时间戳
             int[] pErrors ) //错误码
       {
             ……
             Txt_R1_Value.Text = String.Format("{0}", pvValues[0]);
             Txt_R1_Quality.Text = GetQuality(pwQualities[0]);
             DateTime dt = ToDateTime(pftTimeStamps[0]);
              Txt_R1_TimeStamp.Text = dt.ToString();
             ……
       }
编译执行,程序会几方面的报错。
第五步,订阅方式读回调函数及实现 COM 映射
上面程序会有以下几种情况的报错:
```
**IA&DT Service & Support** *Page 15-45*

问题 1: 程序执行后, 弹出如下错误, Add group 报错

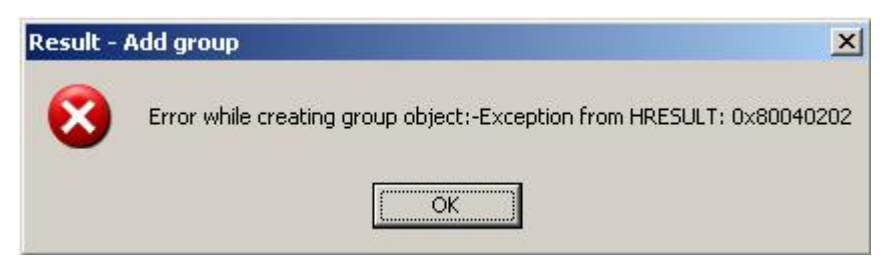

主要原因是 Form 要使用 IOPCDataCallback, 目的是将 OPC 的接口与实现类结合在一

起,实现 COM 的映射。

需要做的处理是:

public partial class Form1 : Form, IOPCDataCallback

问题 2:添加 IOPCDataCallback 接口后

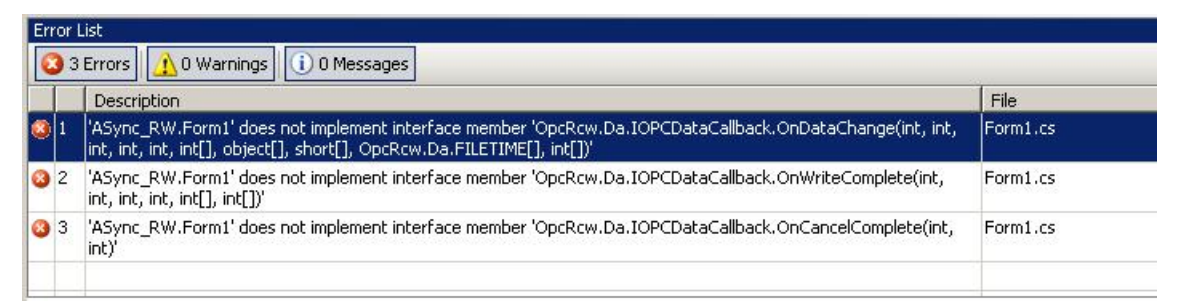

```
主要原因是,IOPCDataCallback 有 4 个纯虚函数,必须实现
```

```
public virtual void OnReadComplete(System.Int32 dwTransid, //异步读完成触发
       System.Int32 hGroup,
      System. Int32 hrMasterquality,
      System. Int32 hrMastererror,
       System.Int32 dwCount,
      int[] phClientItems,
      object[] pvValues,
      short[] pwQualities,
       OpcRcw.Da.FILETIME[] pftTimeStamps,
      int[] pErrors)
    public virtual void OnWriteComplete ( System.Int32 dwTransid , //异步写完成触发
       System.Int32 hGroup ,
       System.Int32 hrMastererr ,
       System.Int32 dwCount ,
      int[] pClienthandles,
             int[] pErrors )
    public virtual void OnCancelComplete(System.Int32 dwTransid, System.Int32 hGroup)
                                                                //取消特定操作触发
public virtual void OnDataChange(Int32 dwTransid, http://订阅方式下读触发
       Int32 hGroup,
```

```
Int32 hrMasterquality,
             Int32 hrMastererror,
             Int32 dwCount,
             int[] phClientItems,
             object[] pvValues,
             short[] pwQualities,
              OpcRcw.Da.FILETIME[] pftTimeStamps,
             int[] pErrors)
      问题 3: 运行时, 有时会弹出 Cross-thread operation not valid 错误, 这是 C#中
对控件继承性的一种严格要求,在调试时会出现,可以做如下处理。
      在 Form 的.ctor 中,InitealizeComponent 语句做如下处理:
      public Form1()
       {
          InitializeComponent();
         Control. CheckForIII egal CrossThreadCalls = false;
       }
第六步,异步写数据
      private void Btn_Write_Click(object sender, EventArgs e)
       {
              ……
             object[] values = new object[4];
             values[0] = Txt_W1. Text;
             values[1] = Txt_W2. Text;
              values[2] = "test";//采用常数
              values[3] = 1; //采用常数
             IOPCAsyncIO2Obj.Write(4, ItemServerHandle, values, 3, out nCancelid, out
                           pErrors); //异步写数据
              ……
       }
       写完成处理(执行结果监视)
      public virtual void OnWriteComplete ( System.Int32 dwTransid ,
          System.Int32 hGroup ,
          System.Int32 hrMastererr ,
          System.Int32 dwCount ,
         int[] pClienthandles,
         int[] pErrors )
       {
             ………
             ServerObj.GetErrorString( pErrors[0], LOCALE_ID, out strResult);
             Txt_WriteStatus1.Text = strResult;
             ………
      }
第七步,订阅方式读数据
```

```
OPC 服务器的 Group 组在组内有数据发生改变时,自动根据更新周期刷新相应的客户
 端数据。工程应用中,大量数据的操作使用订阅方式更有优势。
    订阅方式下,要考虑数据更新速度,及是否采用订阅方式读写。
    private void CHK_Btn_CheckedChanged(object sender, EventArgs e)
    {
       ……
      GCHandle hActive = GCHandle.Alloc(nActive, GCHandleType.Pinned);
      if (CHK_Btn.Checked != true)
         hActive.Target = 0;
      else
         hActive.Target = 1;
       ……
      IOPCGroupStateMgtObj.SetState(pRequestedUpdateRate, out nRevUpdateRate,
                                hActive. AddrOfPinnedObject(), pTimeBias, pDeadband,
                                pLCID, hClientGroup); //为组设定特定信息
      ………
    }
    通过IOPCDataCallback的虚函数OnDataChange实现
    public virtual void OnDataChange(Int32 dwTransid,
          Int32 hGroup,
          Int32 hrMasterquality,
         Int32 hrMastererror,
          Int32 dwCount,
         int[] phClientItems,
          object[] pvValues, //值
          short[] pwQualities, //质量码
           OpcRcw.Da.FILETIME[] pftTimeStamps, //时间戳
          int[] pErrors)
    {
           ……
          if (phClientItems[nCount] == 1) //根据Item在客户端注册句柄查询
\{Txt_R1_Value.Text = Convert.ToString(pvValues[nCount]);
             Txt_R1_Quality.Text = GetQuality(pwQualities[nCount]);
             DateTime dt = ToDateTime(pftTimeStamps[nCount]);
              Txt_R1_TimeStamp.Text = dt.ToString();
           }
          ………
    }
第八步,注销相应实例
      private void Btn_Disconn_Click(object sender, EventArgs e)
\{ ……
```
}

实例参考

### 参考第 8 节代码。

### <span id="page-18-0"></span>**5**、采用自动化接口实现过程

对于自动化接口,程序相应简单些。

建立项目: Automation\_RW

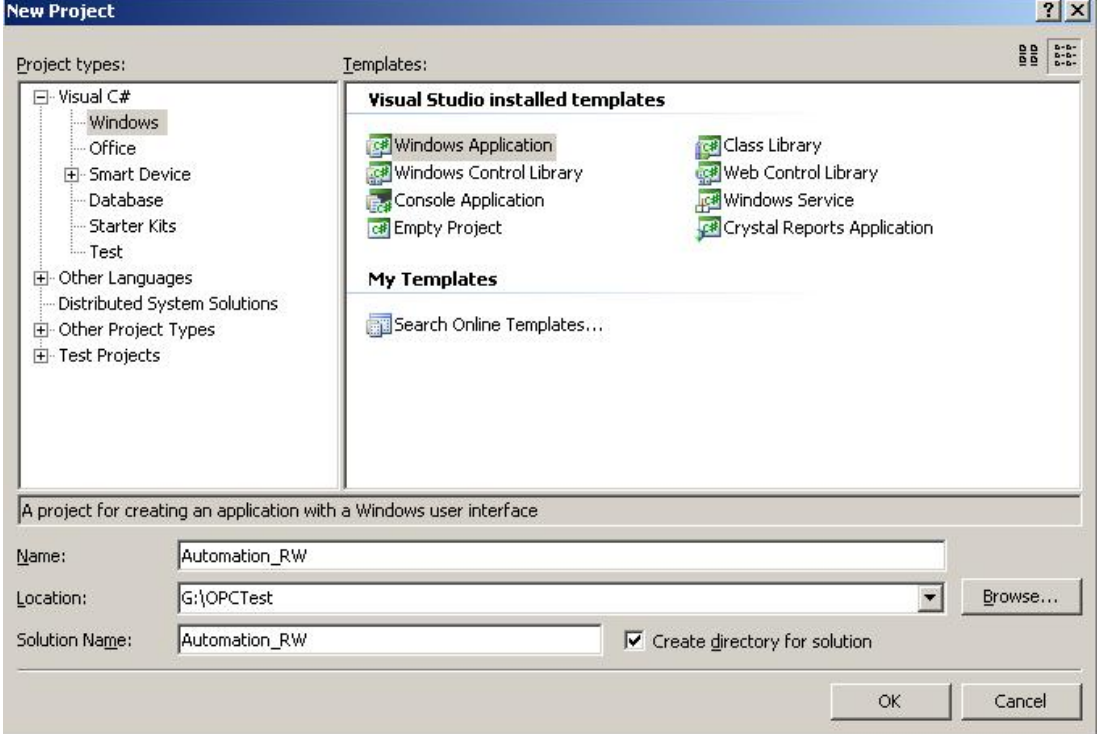

测试中,对 db10.dbw0 及 db10.dbw2 读写操作,在 Form 窗口做如下设计:

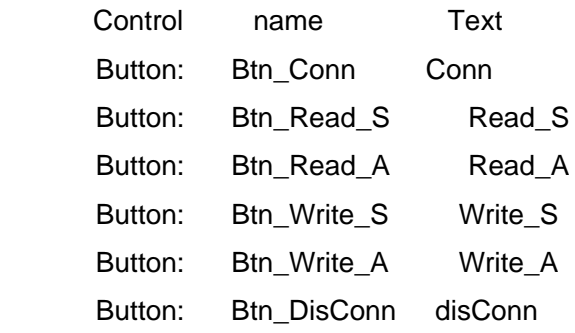

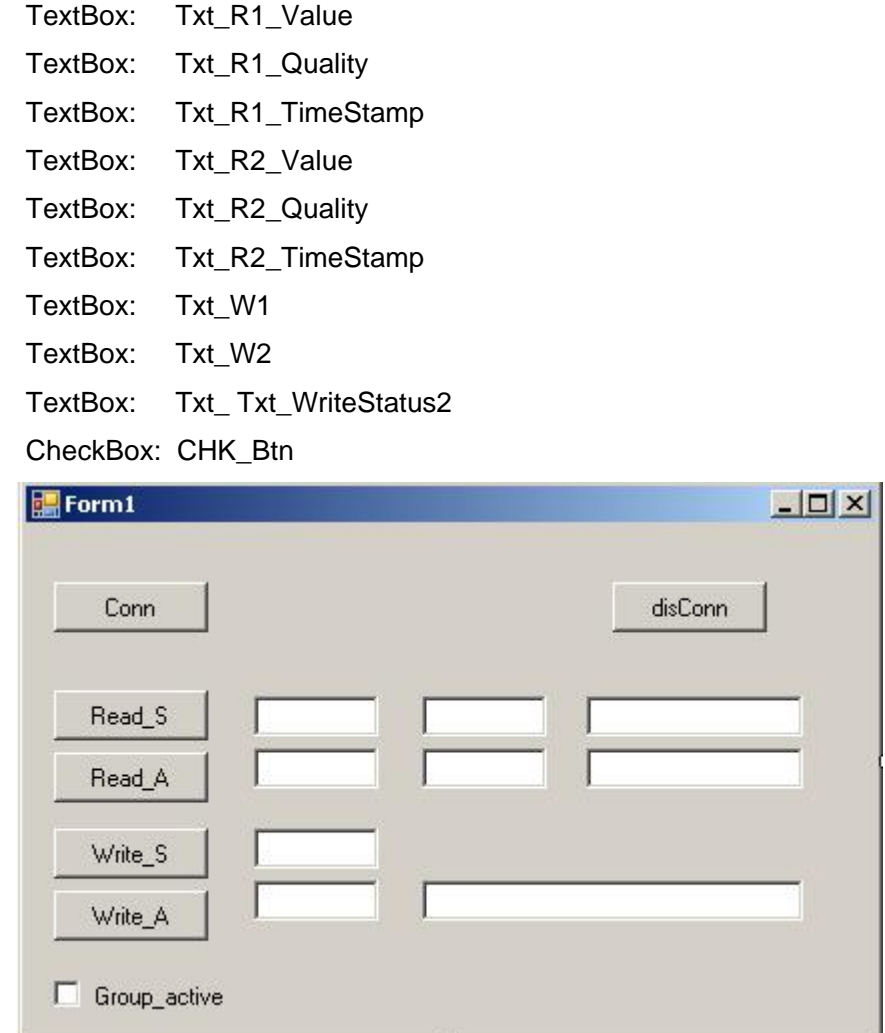

第一步,添加下列命名空间(首先在 COM 组件中添加相应组件)

using OPCSiemensDAAutomation;

第二步,定义 OPC 相关变量

OPCServer MyOpcServer; //定义OPCServer OPCGroup MyOpcGroup; //定义组 OPCItem MyOpcItem1; //Item OPCItem MyOpcItem2; //值 long[] ServerHandle = new long[2]; //Item 的句柄

第三步,建立连接及对象

MyOpcServer = new OPCServer(); MyOpcServer.Connect("OPC.SimaticNet", "192.168.0.102"); MyOpcGroup = MyOpcServer.OPCGroups.Add("MyGroup1"); MyOpcItem1 = MyOpcGroup.OPCItems.AddItem("S7:[S7 connection\_1]DB10,INTO",1); MyOpcItem2 = MyOpcGroup.OPCItems.AddItem("S7: [S7 connection\_1]DB10, INT2", 2); ServerHandle $[0]$  = MyOpcI tem1. ServerHandle; ServerHandle[1] = MyOpcI tem2. ServerHandle;

```
第四步,同步读数据,
      private void Btn_Read_S_Click(object sender, EventArgs e)//同步读数据
       {
 ……
             MyOpcItem1.Read(1, out ItemValues, out Qualities, out TimeStamps);
                           //ItemValues, Qualities, TimeStamps分别是值, 质量码及时间
                            //也可以通过调用SyncRead函数,参数可参考异步读函数
              ……
      }
第四步,同步写数据
      private void Btn_Write_S_Click(object sender, EventArgs e)
       {
 ……
             MyOpcItem1.Write(Txt W1.Text);
                           //也可以通过调用SyncWrite函数,参数可参考异步写函数
             ……
      }
第五步,异步事件定义,
      在异步操作情况下,需要定义相应的异步事件
      MyOpcGroup. DataChange += new
           DIOPCGroupEvent_DataChangeEventHandler(MyOpcGroup_DataChange); //
                                          //订阅方式下数据改变
      iteComplete += new
           DIOPCGroupEvent_AsyncWriteCompleteEventHandler(MyOpcGroup_WriteComplete);
                                         //写完成事件
      MyOpcGroup.AsyncReadComplete += new
           DIOPCGroupEvent_AsyncReadCompleteEventHandler(MyOpcGroup_ReadComplete);
                                         //读完成事件
      MyOpcGroup. AsyncCancel Complete += new
           DIOPCGroupEvent_AsyncCancelCompleteEventHandler(MyOpcGroup_CancelComplete);
                                         //取消操作事件
      在使用中注意,其事件函数要按照特定接口:
      void MyOpcGroup_DataChange(int TransactionID, int NumItems, ref Array ClientHandles,
                 ref Array ItemValues, ref Array Qualities, ref Array TimeStamps)
      void MyOpcGroup_WriteComplete(int TransactionID, int NumItems, ref Array ClientHandles,
                 ref Array Errors)
      void MyOpcGroup_ReadComplete(int TransactionID, int NumItems, ref System.Array
                 ClientHandles, ref System.Array ItemValues, ref System.Array Qualities,
                 ref System.Array TimeStamps, ref System.Array Errors)
      void MyOpcGroup Cancel Complete(int Cancel ID)
第六步订阅方式读
      void MyOpcGroup_DataChange(int TransactionID, int NumItems, ref Array ClientHandles,
            ref Array ItemValues, ref Array Qualities, ref Array TimeStamps)
       {
             ………
             //注意数据改变时,Item 数量要通过 NumItems 得到,也就是说只有数据改变时,才对一
             遍,所以降低了服务器负担。要注意读语句写法。
```

```
………
      }
第七步异步读
      private void Btn_Read_A_Click(object sender, EventArgs e)//异步读事件
       {
          int[] handle = new int[3] {ServerHandle[0], ServerHandle[1],0};//注意方式
          Array MyServerHandles = (Array)handle;
          Array errors;
         int cancel ID;
          MyOpcGroup. AsyncRead(2, ref MyServerHandles, out errors, READASYNC_ID, out
                         cancel ID);
             ……
       }
      void MyOpcGroup_ReadComplete(int TransactionID, int NumItems, ref System.Array
                  ClientHandles, ref System.Array ItemValues, ref System.Array Qualities,
                  ref System.Array TimeStamps, ref System.Array Errors)
       {
              ……
             //注意TransactionID的对应
             ……
      }
    注意 array 在函数内部做参数时, 数据下标是从 1 开始的, 所以要考虑将第 0 位空出
来, n 个 Item, 就要定义 n+1 列数组, 添加一个 0, 但在函数使用时, 又是从左开始读的。
否则会报错。
第八步异步写
      private void Btn_Write_A_Click(object sender, EventArgs e)
       {
 ……
             MyOpcGroup. AsyncWrite(2, ref MyServerHandles, ref Myvalues, out errors,
                   WRITEASYNC_ID, out cancel ID);
 ……
      }
      void MyOpcGroup_WriteComplete(int TransactionID, int NumItems, ref Array ClientHandles,
                   ref Array Errors)
       {
              ……
      }
      同样要注意 Array 在函数内部做参数的传递。
第九步释放对象
 private void Btn Disconn Click(object sender, EventArgs e)
      {
              ……
      }
      参考第 8 节代码。
```
### <span id="page-22-0"></span>**6**、**OPCItem** 的数据类型

在通过自定义接口访问时,

```
ItemArray[1].szAccessPath = "";
ItemArray[1].szItemID = "S7: [S7 connection_1]DB10, Real4"; //地址, 不同数据类型表示
 ItemArray[1].bActive = 1;//是否激活
 ItemArray[1].hClient = 2;//表示ID
 ItemArray[1].dwBlobSize = 0;
ItemArray[1].pBlob = IntPtr.Zero;
 ItemArray[1].vtRequestedDataType = 5;
 ItemArray[2].szAccessPath = "";
 ItemArray[2].szItemID = "S7:[S7 connection_1]DB10,STRING26.10";//地址,不同数据类型表
                                              示方法不同
 ItemArray[2].bActive = 1;//是否激活
 ItemArray[2].hClient = 3;//表示ID
 ItemArray[2].dwBlobSize = 0;
 ItemArray[2].pBlob = IntPtr.Zero;
ItemArray[2].vtRequestedDataType = 8;
```
在上面可以看到,vtRequestedDataType 代表了不同数据类型,在使用中需要注意的。

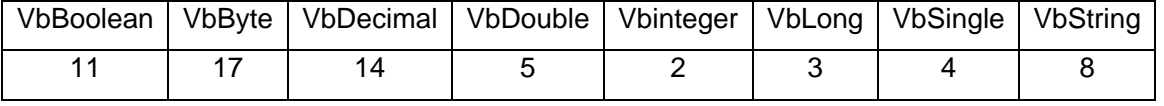

### <span id="page-22-1"></span>**7**、小结

在实际应用中,根据实际要求,合理选择读写方式是很重要的。同时实例中是以 SimaticNet 的 OPCServer 为例, 对于 WinCC 作为 OPCServer 同样适用, 只需要将 "OPC.SimaticNet"改为"OPCServer.WinCC"。

同时需要注意的是,测试环境客户端需要安装 simaticNet。如果不安装,需要另行配 置,注册相应动态连接库。

### <span id="page-22-2"></span>**8**、代码

#### <span id="page-22-3"></span>**8.1** 自动化接口

using System; using System. Collections. Generic; using System.ComponentModel; using System. Data; using System.Drawing; using System.Text; using System.Windows.Forms; using System. Collections;

using OPCSiemensDAAutomation; //引用连接库

namespace Automation\_RW

**IA&DT Service & Support** *Page 23-45*

```
{
   public partial class Form1 : Form
    {
       public Form1()
        {
            InitializeComponent();
        }
       OPCServer MyOpcServer;//OPCServer
       OPCGroup MyOpcGroup;//
       OPCItem MyOpcItem1;
       OPCItem MyOpcItem2;
       int[] ServerHandle = new int[2];//服务器端注册句柄
       const int READASYNC_ID=1;//异步读事务
       const int WRITEASYNC_ID=2;//异步写事务
       private void Btn_Conn_Click(object sender, EventArgs e)//建立连接
        {
           try
\{MyOpcServer = new OPCServer();
                MyOpcServer.Connect("OPC.SimaticNet", "192.168.0.102");//OPCServer
               MyOpcGroup = MyOpcServer.OPCGroups.Add("MyGroup1");
               MyOpcGroup. IsActive = true;
                MyOpcGroup.IsSubscribed = true;//是否异步,在采用异步读写,订阅等方式下都需要
为
               MyOpcGroup. DeadBand = 0;
                MyOpcGroup.UpdateRate = 1000;//更新速率s
               MyOpcItem1 = MyOpcGroup.OPCItems.AddItem("S7: [S7 connection_1]DB10, INTO", 1);
               MyOpcItem2 = MyOpcGroup.OPCItems.AddItem("S7:[S7 connection 1]DB10,INT2", 2);
               ServerHandle[0] = MyOpcItem1. ServerHandle;
               ServerHandle[1] = MyOpcItem2. ServerHandle;
               MyOpcGroup. AsyncWriteComplete += new
                   DIOPCGroupEvent_AsyncWriteCompleteEventHandler(MyOpcGroup_WriteComplete);
               MyOpcGroup. AsyncReadComplete += new
                   DIOPCGroupEvent_AsyncReadCompleteEventHandler(MyOpcGroup_ReadComplete);
               MyOpcGroup. AsyncCancel Complete += new
                   DIOPCGroupEvent_AsyncCancelCompleteEventHandler(MyOpcGroup_CancelComplete);
               MyOpcGroup. DataChange += new
                   DIOPCGroupEvent_DataChangeEventHandler(MyOpcGroup_DataChange);
 }
           catch(System.Exception error)
\{MessageBox.Show(error.Message, "Result - connect server", MessageBoxButtons.OK,
                             MessageBoxIcon.Error);
 }
        }
```
**IA&DT Service & Support** *Page 24-45*

```
private void Btn_Read_S_Click(object sender, EventArgs e)//同步读数据
        {
           object ItemValues;
           object Qualities;
           object TimeStamps;
           try
\{MyOpcItem1.Read(1, out ItemValues, out Qualities, out TimeStamps);
              Txt_R1_Value.Text = String.Format("{0}", ItemValues);
              // Quality
              Txt_R1_Quality.Text = String.Format("\{0\}", Qualities);
              // Timestamp
               Txt_R1_TimeStamp.Text = String.Format("{0}", TimeStamps);
            }
           catch (System.Exception error)
\{MessageBox.Show(error.Message, "Result - 同步读", MessageBoxButtons.OK,
                   MessageBoxIcon.Error);
 }
        }
       private void Btn_Write_S_Click(object sender, EventArgs e)//同步写数据
\{try
            {
              MyOpcItem1.Write(Txt_W1.Text);
 }
           catch (System.Exception error)
\{MessageBox. Show(error. Message, "Result - 同步写", MessageBoxButtons. OK,
                   MessageBoxIcon.Error);
            }
        }
       void MyOpcGroup_Cancel Complete(int CancelID)
        {
           //增加相应代码
        }
       private void Btn_Read_A_Click(object sender, EventArgs e)//异步读事件
        {
           int[] handle = new int[3] {ServerHandle[0], ServerHandle[1],0};//注意写的方式
           Array MyServerHandles = (Array)handle;
           Array errors;
           int cancel ID;
           try
\{MyOpcGroup. AsyncRead(2, ref MyServerHandles, out errors, READASYNC ID, out
                           cancel ID);
```

```
 }
```
**IA&DT Service & Support** *Page 25-45*

```
catch (System.Exception error)
\{MessageBox. Show(error. Message, "Result - 异步读", MessageBoxButtons. OK,
                 MessageBoxIcon.Error);
 }
       }
      //读完成事件
      void MyOpcGroup_ReadComplete(int TransactionID, int NumItems, ref System.Array
                ClientHandles, ref System.Array ItemValues, ref System.Array Qualities,
                ref System.Array TimeStamps, ref System.Array Errors)
       {
         try
          {
             if (TransactionID == READASYNC_ID)
\{if(Convert.ToInt32(ClientHandles.GetValue(1))==1)
\{if (Convert.ToInt32(Errors.GetValue(1))==0)
\{Txt_R2_Value.Text = ItemValues.GetValue(1).ToString();
                       Txt_R2_Quality.Text = Qualities.GetValue(1).ToString();
                       Txt R2 TimeStamp.Text = TimeStamps.GetValue(1).ToString();
 }
 }
 }
             //增加其余的代码
 }
         catch (System.Exception error)
\{MessageBox.Show(error.Message, "Result - 异步读", MessageBoxButtons.OK,
                    MessageBoxIcon.Error);
 }
       }
      //订阅方式
      void MyOpcGroup_DataChange(int TransactionID, int NumItems, ref Array ClientHandles,
                  ref Array ItemValues, ref Array Qualities, ref Array TimeStamps)
       {
         try
\{for (int i = 0; i < NumItems; i +)
\{for (int j = 1; j < 3; j++)
\{if (Convert.ToInt32(ClientHandles.GetValue(i + 1)) == j)
\{if (ItemValues.GetValue(i + 1) != null)
\{Txt_R2_Value.Text = ItemValues.GetValue(i + 1).ToString();
                          Txt R2 Quality. Text = Qualities. GetValue(i + 1). ToString();
```

```
Txt_R2_TimeStamp.Text = TimeStamps.GetValue(i + 1).ToString();
 }
 }
 }
 }
 }
          catch (System.Exception error)
\{MessageBox. Show(error. Message, "Result - 订阅", MessageBoxButtons. OK,
                      MessageBoxIcon.Error);
           }
        }
       private void Btn_Write_A_Click(object sender, EventArgs e)//异步写
        {
          int[] handle = new int[3] { ServerHandle[0], ServerHandle[1], 0 };
          Array MyServerHandles = (Array)handle;
          object[] values = new object[3] \{14, Txt_M2. Text, ""\};
          Array Myvalues=(Array)values;
          Array errors;
          int cancel ID;
          try
           {
              MyOpcGroup. AsyncWrite(2, ref MyServerHandles, ref Myvalues, out errors,
                      WRITEASYNC_ID, out cancelID);
           }
          catch (System.Exception error)
\{MessageBox. Show(error. Message, "Result - 异步写", MessageBoxButtons. OK,
                      MessageBoxIcon.Error);
           }
        }
       //异步写完成
       void MyOpcGroup_WriteComplete(int TransactionID, int NumItems, ref Array ClientHandles,
              ref Array Errors)
        {
          Txt_WriteStatus2.Text = Errors.GetValue(1).ToString();
        }
       private void CHK_Btn_CheckedChanged(object sender, EventArgs e)
        {
          if (CHK_Btn.Checked != true)
           {
              MyOpcGroup. IsSubscribed = false;
           }
          else
\{MyOpcGroup. IsSubscribed = true;
 }
        }
       //推出释放连接及对象
       private void Btn_Disconn_Click(object sender, EventArgs e)
```
**IA&DT Service & Support** *Page 27-45*

```
 {
           try
\{if (MyOpcItem1 != null)
                   MyOpcItem1 = null;
               if (MyOpcItem2 != null)
                   MyOpcItem2 = null;
               if (MyOpcGroup != null)
                    MyOpcGroup = null;
               MyOpcServer. Disconnect();
 }
           catch (System.Exception error)
            {
               MessageBox. Show(error. Message, "Result - 异步写", MessageBoxButtons. OK,
                           MessageBoxIcon.Error);
            }
        }
    }
}
```
### <span id="page-27-0"></span>**8.2** 自定义接口同步读写

```
using System;
using System.Collections;
using System. Runtime. InteropServices;
using System. Drawing;
using System.ComponentModel;
using System.Windows.Forms;
using System. Reflection;
using System. Runtime. CompilerServices;
using System. Data;
using OpcRcw. Comn; //引用
using OpcRcw.Da; //引用
namespace Sync_RW
{
   public partial class Form1 : Form
     {
        public Form1()
         {
            InitializeComponent();
         }
         OpcRcw.Da.IOPCServer ServerObj;//定义OPCServer 对象
         OpcRcw.Da.IOPCSyncIO IOPCSyncIO2Obj = null;//同步读对象
        OpcRcw.Da.IOPCGroupStateMgt IOPCGroupStateMgtObj = null;//管理OPCGroup组对象
        internal const int LOCALE_ID = 0x407;//OPCServer语言码-英语
        Object MyobjGroup1 = null;//OPCGroup对象
        int[] ItemServerHandle;//Item句柄数组
        int pSvrGroupHandle = 0;//OPCGroup 句柄
```

```
private void Btn_Conn_Click(object sender, EventArgs e)
        {
           Type svrComponenttyp;
           Int32 dwRequestedUpdateRate = 1000;//订阅读取速度
           Int32 hClientGroup = 1;
           Int32 pRevUpdateRate;
            OpcRcw.Da.OPCITEMDEF[] ItemArray;
           float deadband = 0;
           int TimeBias = 0;
           GCHandle hTimeBias, hDeadband;
           hTimeBias = GCHandle.Alloc(TimeBias, GCHandleType.Pinned);
           hDeadband = GCHandle.Alloc(deadband, GCHandleType.Pinned);
           Guid iidRequiredInterface = typeof(IOPCItemMgt).GUID;
           try
\{svrComponenttyp = Type.GetTypeFromProgID("OPC.SimaticNet",
                                       "192.168.0.102");//OPCServer
               ServerObj = (OpcRcw.Da.IOPCServer)Activator.CreateInstance(svrComponenttyp);
                                                                //注册
               try
\{ ServerObj.AddGroup("MyOPCGroup1",//增加组
\overline{0},
                        dwRequestedUpdateRate,
                       hClientGroup,
                       hTimeBias.AddrOfPinnedObject(),
                       hDeadband. AddrOfPinnedObject(),
                        LOCALE_ID,
                       out pSvrGroupHandle,
                       out pRevUpdateRate,
                       ref iidRequiredInterface,
                       out MyobjGroup1);
                    IOPCSyncIO2Obj = (IOPCSyncIO)MyobjGroup1;
                                      //Query interface for sync calls on group object
                    IOPCGroupStateMgtObj = (IOPCGroupStateMgt)MyobjGroup1;
                   ItemArray = new OPCITEMDEF[2];//定义读写的item, 共个变量
                   ItemArray[0].szAccessPath = "";
                   ItemArray[0].szItemID = "S7: [S7 connection_1]DB10, INTO";
                                     //地址,不同数据类型表示方法不同
                    ItemArray[0].bActive = 1;//是否激活
                    ItemArray[0].hClient = 1;//表示ID
                    ItemArray[0].dwBlobSize = 0;
                   ItemArray[0].pBlob = IntPtr.Zero;
                    ItemArray[0].vtRequestedDataType = 2;
                    ItemArray[1].szAccessPath = "";
                   ItemArray[1].szItemID = "S7: [S7 connection_1]DB10, STRING14.10";
                                     //地址,不同数据类型表示方法不同
                    ItemArray[1].bActive = 1;//是否激活
                    ItemArray[1].hClient = 2;//表示ID
```
**IA&DT Service & Support** *Page 29-45*

```
 ItemArray[1].dwBlobSize = 0;
                 ItemArray[1].pBlob = IntPtr.Zero;
                ItemArray[1].vtRequestedDataType =8;
                IntPtr pResults = IntPtr.Zero;
                IntPtr pErrors = IntPtr.Zero;
                try
\{((OpcRcw.Da.IOPCItemMgt)MyobjGroup1).AddItems(2, ItemArray, out
                                    pResults, out pErrors);
                   int[] errors = new int[2];
                   IntPtr pos = pResults;
                    ItemServerHandle = new int[2];
                   Marshal.Copy(pErrors, errors, 0, 2);
                   if (errors[0] == 0)\{OPCITEMRESULT result = (OPCITEMRESULT)Marshal.PtrToStructure(pos,
                                    typeof(OPCITEMRESULT));
                      ItemServerHandle[0] = result.hServer;
 }
                   if (errors[1] == 0)
\{pos = new IntPtr(pos.Tolnt32() +Marshal.SizeOf(typeof(OPCITEMRESULT)));
                      OPCITEMRESULT result = (OPCITEMRESULT)Marshal.PtrToStructure(pos,
                                    typeof(OPCITEMRESULT));
                      ItemServerHandle[1] = result.hServer;
 }
 }
                catch (System.Exception error) // catch for add items
\{MessageBox.Show(error.Message, "Result - Adding Items",
                                    MessageBoxButtons.OK, MessageBoxIcon.Error);
 }
               finally
\{// Free the memory
                   if (pResults != IntPtr.Zero)
\{Marshal.FreeCoTaskMem(pResults);
                      pResults = IntPtr.Zero;
 }
                   if (pErrors != IntPtr.Zero)
\{Marshal.FreeCoTaskMem(pErrors);
                       pErrors = IntPtr.Zero;
 }
 }
 }
            catch (System.Exception error) // catch for group adding
\{MessageBox. Show(String. Format("Error while creating group object: -{0}",
```

```
error.Message), "Result - Add group", MessageBoxButtons.OK,
                                MessageBoxIcon.Error);
 }
               finally
\{if (hDeadband.IsAllocated) hDeadband.Free();
                  if (hTimeBias.IsAllocated) hTimeBias.Free();
 }
 }
           catch (System.Exception error) // catch for server instance creation
\{MessageBox. Show(String. Format("Error while creating server object: -{0}",
                                error.Message), "Result - Create Server",
                                MessageBoxButtons.OK, MessageBoxIcon.Error);
            }
       private void Btn_Read_Click(object sender, EventArgs e)//同步读
           IntPtr pItemValues = IntPtr.Zero;
           IntPtr pErrors = IntPtr.Zero;
           try
\{ IOPCSyncIO2Obj.Read(OPCDATASOURCE.OPC_DS_DEVICE, 2, ItemServerHandle, out
                                pItemValues, out pErrors);
              int[] errors = new int[2];
               Marshal.Copy(pErrors, errors, 0, 2);
               OPCITEMSTATE[] pItemState = new OPCITEMSTATE[2];
               if (errors[0] == 0)\{pItemState[0] = (OPCITEMSTATE)Marshal.PtrToStructure(pItemValues,
                                typeof(OPCITEMSTATE));
                  pItemValues=new
                                IntPtr(pItemValues.ToInt32()+Marshal.SizeOf(typeof(OPCITEMS
                                TATE)));
                  // update the UI
                  //txt_R1.Text = String.Format("{0}", pItemState.vDataValue);
                  Txt_R1_Value.Text = String.Format("{0}", pltemState[0].vDataValue);
                  Txt_R1_Quality.Text = GetQuality(pItemState[0].wQuality);
                  DateTime dt = T0DateTime(pltemState[0].ftTimeStamp);
                  Txt R1 TimeStamp.Text = dt.ToString();
                  // quality
 }
              if (errors[1] == 0)
\{pItemState[1]= (OPCITEMSTATE)Marshal.PtrToStructure(pItemValues,
                                typeof(OPCITEMSTATE));
                  pItemValues = new IntPtr(pItemValues.ToInt32()+
                                Marshal.SizeOf(typeof(OPCITEMSTATE)));
                  // update the UI
                  Txt_R2_Value.Text = String.Format("{0}", pltemState[1].vDataValue);
                  Txt_R2_Quality.Text = GetQuality(pItemState[1].wQuality);
                  DateTime dt = T_0DateTime(pltemState[1].ftTimeStamp);
                  Txt R2 TimeStamp.Text = dt.ToString();
```
}

 $\{$ 

```
// quality
 }
           }
          catch (System.Exception error)
           {
              MessageBox.Show(error.Message, "Result - Read Items", MessageBoxButtons.OK,
                              MessageBoxIcon.Error);
           }
          finally
\{// Free the unmanaged memory
              if (pItemValues != IntPtr.Zero)
\{Marshal.FreeCoTaskMem(pItemValues);
                  pItemValues = IntPtr.Zero;
 }
              if (pErrors != IntPtr.Zero)
\{Marshal.FreeCoTaskMem(pErrors);
                  pErrors = IntPtr.Zero;
 }
           }
       private void Btn_Write_Click(object sender, EventArgs e)//同步写
          IntPtr pErrors = IntPtr.Zero;
          object[] values = new object[2];
          values[0] = Txt_W1. Text;
          values[1] = Txt_W2. Text;
          try
           {
               IOPCSyncIO2Obj.Write(2, ItemServerHandle, values, out pErrors);
              int[] errors = new int[2];
              Marshal.Copy(pErrors, errors, 0, 2);
              String pstrError;
              String pstrError1;
              ServerObj.GetErrorString(errors[0], LOCALE_ID, out pstrError);
              ServerObj.GetErrorString(errors[1], LOCALE_ID, out pstrError1);
 }
          catch (System.Exception error)
\{MessageBox.Show(error.Message, "Result - WriteItem", MessageBoxButtons.OK,
                             MessageBoxIcon.Error);
           }
          finally
\{if (pErrors != IntPtr.Zero)
\{Marshal.FreeCoTaskMem(pErrors);
                  pErrors = IntPtr.Zero;
 }
```
}

{

```
 }
       private String GetQuality(long wQuality)//质量码
        {
           String strQuality = "";
           switch (wQuality)
\{case Qualities.OPC_QUALITY_GOOD:
                     strQuality = "Good";
                    break;
                case Qualities.OPC_QUALITY_BAD:
                     strQuality = "Bad";
                    break;
                case Qualities.OPC_QUALITY_CONFIG_ERROR:
                    strQuality = "BadConfigurationError";
                    break;
                case Qualities.OPC_QUALITY_NOT_CONNECTED:
                    strQuality = "BadNotConnected";
                    break;
                case Qualities.OPC_QUALITY_DEVICE_FAILURE:
                    strQuality = "BadDeviceFailure";
                    break;
                case Qualities.OPC QUALITY SENSOR FAILURE:
                    strQuality = "BadSensorFailure";
                    break;
                case Qualities.OPC_QUALITY_COMM_FAILURE:
                    strQuality = "BadCommFailure";
                    break;
                case Qualities.OPC_QUALITY_OUT_OF_SERVICE:
                    strQuality = "BadOutOfService";
                    break;
                case Qualities.OPC_QUALITY_WAITING_FOR_INITIAL_DATA:
                    strQuality = "BadWaitingForInitialData";
                    break;
                case Qualities.OPC QUALITY EGU EXCEEDED:
                    strQuality = "UncertainEGUExceeded";
                    break;
                case Qualities.OPC_QUALITY_SUB_NORMAL:
                    strQuality = "UncertainSubNormal";
                    break;
                default:
                     strQuality = "Not handled";
                    break;
            }
           return strQuality;
        }
       private DateTime ToDateTime(OpcRcw.Da.FILETIME ft)
        {
           long highbuf = (long)ft.dwHighDateTime;
           long buffer = (highbuf << 32) + ft.dwLowDateTime;
            return DateTime.FromFileTimeUtc(buffer);
        }
```
**IA&DT Service & Support** *Page 33-45*

}

```
private void Btn_Disconn_Click(object sender, EventArgs e)//对象注销, 断开连接
       {
         try
          {
             if (IOPCSyncIO2Obj != null)
\{Marshal.ReleaseComObject(IOPCSyncIO2Obj);
                IOPCSyncIO20bj = null; }
             ServerObj.RemoveGroup(pSvrGroupHandle, 0);
             if (IOPCGroupStateMgtObj != null)
\{Marshal.ReleaseComObject(IOPCGroupStateMgtObj);
                 IOPCGroupStateMgtObj = null;
 }
             if (MyobjGroup1 != null)
\{Marshal.ReleaseComObject(MyobjGroup1);
                Myobj Group1 = null;
 }
             if (ServerObj != null)
\{Marshal.ReleaseComObject(ServerObj);
                ServerObj = null;
 }
          }
         catch (System.Exception error)
\{MessageBox. Show(error. Message, "Result - Stop Server", MessageBoxButtons. OK,
                     MessageBoxIcon.Error);
          }
       }
    }
```
### <span id="page-33-0"></span>**8.3** 自定义接口异步读写

}

```
using System;
using System. Collections;
using System. Runtime. InteropServices;
using System.Drawing;
using System. ComponentModel;
using System.Windows.Forms;
using System. Reflection;
using System. Runtime. CompilerServices;
using System. Data;
using OpcRcw. Comn; //引用
using OpcRcw.Da; //引用
namespace ASync_RW
{
```
**IA&DT Service & Support** *Page 34-45*

```
public partial class Form1 : Form, IOPCDataCallback
       public Form1()
        {
           InitializeComponent();
           Control. CheckForIllegal CrossThreadCalls = false:
 }
        OpcRcw.Da.IOPCServer ServerObj;//OPCServer
        OpcRcw.Da.IOPCAsyncIO2 IOPCAsyncIO2Obj = null;//异步读写对象
        OpcRcw.Da.IOPCGroupStateMgt IOPCGroupStateMgtObj = null;//组管理对象
       I ConnectionPointContainer pI ConnectionPointContainer = null;
       IConnectionPoint pIConnectionPoint = null;
       internal const int LOCALE_ID = 0x407;
       Object MyobjGroup1 = null;
       int[] ItemServerHandle;
       int pSvrGroupHandle = 0;
       Int32 dwCookie = 0;
       private void Btn_Conn_Click(object sender, EventArgs e)
        {
           Type svrComponenttyp;
           Int32 dwRequestedUpdateRate = 1000;
           Int32 hClientGroup = 1;
           Int32 pRevUpdateRate;
            OpcRcw.Da.OPCITEMDEF[] ItemArray;
           float deadband = 0;
           int TimeBias = 0;
           GCHandle hTimeBias, hDeadband;
           hTimeBias = GCHandle.Alloc(TimeBias, GCHandleType.Pinned);
           hDeadband = GCHandle.Alloc(deadband, GCHandleType.Pinned);
           Guid iidRequiredInterface = typeof(IOPCItemMgt).GUID;
           try
\{svrComponenttyp = Type.GetTypeFromProgID("OPC.SimaticNet",
                         "192.168.0.102");//OPCServer
               ServerObj = (OpcRcw.Da.IOPCServer)Activator.CreateInstance(svrComponenttyp);
                                       //注册
               try
\{ ServerObj.AddGroup("MyOPCGroup1",//组对象
\overline{0},
                        dwRequestedUpdateRate,
                       hClientGroup,
                       hTimeBias.AddrOfPinnedObject(),
                       hDeadband. AddrOfPinnedObject(),
                       LOCALE<sub>ID</sub>,
                       out pSvrGroupHandle,
                       out pRevUpdateRate,
                       ref iidRequiredInterface,
                       out MyobjGroup1);
```
{

```
 IOPCAsyncIO2Obj = (IOPCAsyncIO2)MyobjGroup1;
              //Query interface for Async calls on group object
 IOPCGroupStateMgtObj = (IOPCGroupStateMgt)MyobjGroup1;
 pIConnectionPointContainer = (IConnectionPointContainer)MyobjGroup1;
              //定义特定组的异步调用连接
Guid iid = typeof(10PCDataCalIback). GUID;
              // Establish Callback for all async operations
 pIConnectionPointContainer.FindConnectionPoint(ref iid, out
              pIConnectionPoint);
// Creates a connection between the OPC servers's connection point and
              this client's sink (the callback object)
 pIConnectionPoint.Advise(this, out dwCookie);
ItemArray = new OPCITEMDEF[4]; //定义读写的item, 共个变量
 ItemArray[0].szAccessPath = "";
 ItemArray[0].szItemID = "S7:[S7 connection_1]DB10,INT0";
              //地址,不同数据类型表示方法不同
 ItemArray[0].bActive = 1;//是否激活
 ItemArray[0].hClient = 1;//表示ID
 ItemArray[0].dwBlobSize = 0;
 ItemArray[0].pBlob = IntPtr.Zero;
 ItemArray[0].vtRequestedDataType = 2;
 ItemArray[1].szAccessPath = "";
ItemArray[1].szItemID = "S7: [S7 connection_1]DB10, Real 4";
              //地址,不同数据类型表示方法不同
 ItemArray[1].bActive = 1;//是否激活
 ItemArray[1].hClient = 2;//表示ID
 ItemArray[1].dwBlobSize = 0;
 ItemArray[1].pBlob = IntPtr.Zero;
ItemArray[1].vtRequestedDataType = 5;
ItemArray[2].szAccessPath = "";
ItemArray[2].szItemID = "S7: [S7 connection_1]DB10, STRING26.10";
              //地址,不同数据类型表示方法不同
 ItemArray[2].bActive = 1;//是否激活
 ItemArray[2].hClient = 3;//表示ID
 ItemArray[2].dwBlobSize = 0;
 ItemArray[2].pBlob = IntPtr.Zero;
 ItemArray[2].vtRequestedDataType = 8;
IntPtr pResults = IntPtr. Zero;
IntPtr pErrors = IntPtr.Zero;
 ItemArray[3].szAccessPath = "";
 ItemArray[3].szItemID = "S7:[S7 connection_1]DB10,X12.0";
              //地址,不同数据类型表示方法不同
 ItemArray[3].bActive = 1;//是否激活
 ItemArray[3].hClient = 4;//表示ID
 ItemArray[3].dwBlobSize = 0;
```

```
 ItemArray[3].pBlob = IntPtr.Zero;
                 ItemArray[3].vtRequestedDataType = 11;
                try
\{ ((OpcRcw.Da.IOPCItemMgt)MyobjGroup1).AddItems(4, ItemArray, out
                                  pResults, out pErrors);
                    int[] errors = new int[4];
                    IntPtr pos = pResults;
                     ItemServerHandle = new int[4];
                    Marshal.Copy(pErrors, errors, 0, 4);
                    if (errors[0] == 0)\{OPCITEMRESULT result = (OPCITEMRESULT)Marshal.PtrToStructure(pos,
                                  typeof(OPCITEMRESULT));
                       ItemServerHandle[0] = result.hServer;
 }
                    if (errors[1] == 0)\{pos = new \ln \Pr(pos. \text{Total} \text{nt32() } +Marshal.SizeOf(typeof(OPCITEMRESULT)));
                       OPCITEMRESULT result = (OPCITEMRESULT)Marshal.PtrToStructure(pos,
                                  typeof(OPCITEMRESULT));
                       ItemServerHandle[1] = result.hServer;
 }
                    if (errors[2] == 0)\{pos = new IntPtr(pos.Tolnt32() +Marshal.SizeOf(typeof(OPCITEMRESULT)));
                       OPCITEMRESULT result = (OPCITEMRESULT)Marshal.PtrToStructure(pos,
                                  typeof(OPCITEMRESULT));
                       ItemServerHandle[2] = result.hServer;
 }
                    if (errors[3] == 0)\{ pos = new IntPtr(pos.ToInt32() +
                                  Marshal.SizeOf(typeof(OPCITEMRESULT)));
                       OPCITEMRESULT result = (OPCITEMRESULT)Marshal.PtrToStructure(pos,
                                  typeof(OPCITEMRESULT));
                       ItemServerHandle[3] = result.hServer;
 }
 }
                catch (System.Exception error) // catch for add items
\{MessageBox. Show(error. Message, "Result - Adding Items",
                                  MessageBoxButtons.OK, MessageBoxIcon.Error);
 }
                finally
\{// Free the memory
                    if (pResults != IntPtr.Zero)
\{Marshal.FreeCoTaskMem(pResults);
```

```
pResults = IntPtr.Zero;
 }
                    if (pErrors != IntPtr.Zero)
\{Marshal.FreeCoTaskMem(pErrors);
                        pErrors = IntPtr.Zero;
 }
 }
 }
             catch (System.Exception error) // catch for group adding
\{MessageBox. Show(String. Format("Error while creating group object: -{0}",
                       error.Message), "Result - Add group", MessageBoxButtons.OK,
                       MessageBoxIcon.Error);
 }
             finally
\{if (hDeadband. IsAllocated) hDeadband. Free();
                if (hTimeBias.IsAllocated) hTimeBias.Free();
 }
 }
         catch (System.Exception error) // catch for server instance creation
\{MessageBox. Show(String. Format("Error while creating server object: -{0}",
                       error. Message), "Result - Create Server", MessageBoxButtons. OK,
                       MessageBoxIcon.Error);
          }
      private void Btn_Read_Click(object sender, EventArgs e)//异步读
         int nCancelid;
         IntPtr pErrors = IntPtr.Zero;
         if (IOPCAsyncl 020bi != null)\{try
\{ IOPCAsyncIO2Obj.Read(4, ItemServerHandle, 2, out nCancelid, out pErrors);
                int[] errors = new int[4];
                Marshal.Copy(pErrors, errors, 0, 4);
 }
             catch (System.Exception error)
\{// MessageBox.Show(error.Message, "Error-Async Read", MessageBoxButtons.OK,
                             MessageBoxIcon.Error);
 }
          }
      public virtual void OnReadComplete(System.Int32 dwTransid,//异步读完成
          System.Int32 hGroup,
         System. Int32 hrMasterquality,
          System.Int32 hrMastererror,
          System.Int32 dwCount,
```
}

}

{

```
int[] phClientItems,
          object[] pvValues,//值
           short[] pwQualities,//质量码
           OpcRcw.Da.FILETIME[] pftTimeStamps,//事件戳
          int[] pErrors)
        {
          try
\{if (pErrors[0] == 0)\{string aa;
                  // .Net 2.0 ThreadExceptionDialog.CheckForIllegalCrossThreadCalls = false;
                  // Value
                  Txt_R1_Value.Text = String.Format("{0}", pvValues[0]);
                // txt_R4.Text = String.Format("0}'', pyValues[1]):// Quality
                  Txt_R1_Quality.Text = GetQuality(pwQualities[0]);
                  // Timestamp
                  DateTime dt = T0DateTime(pftTimeStamps[0]);
                  Txt_R1_TimeStamp.Text = dt.ToString();
                  // .Net 2.0 ThreadExceptionDialog.CheckForIllegalCrossThreadCalls = true;
 }
              else
\{String strResult = "";
                  ServerObj.GetErrorString(pErrors[0], LOCALE_ID, out strResult);
                  MessageBox. Show(strResult, "Result - OnReadCOmpleate",
                              MessageBoxButtons.OK, MessageBoxIcon.Error);
 }
              if (pErrors[1] == 0)\{// .Net 2.0 ThreadExceptionDialog.CheckForIllegalCrossThreadCalls = false;
                  // Value
                  Txt R2 Value. Text = String. Format("{0}", pvValues[1]);
                  // txt_R4.Text = String.Format("{0}", pvValues[1]);
                  // Quality
                  Txt_R2_Quality.Text = GetQuality(pwQualities[1]);
                  // Timestamp
                  DateTime dt = ToDateTime(pftTimeStamps[1]);
                  Txt_R2_TimeStamp.Text = dt.ToString();
                  // .Net 2.0 ThreadExceptionDialog.CheckForIllegalCrossThreadCalls = true;
 }
              else
\{String strResult = "";
                  ServerObi.GetErrorString(pErrors[0], LOCALE ID, out strResult);
                  MessageBox. Show(strResult, "Result - OnReadCOmpleate",
                              MessageBoxButtons.OK, MessageBoxIcon.Error);
 }
              if (\text{pErrors}[2] == 0)
```
**IA&DT Service & Support** *Page 39-45*

```
\{// .Net 2.0 ThreadExceptionDialog.CheckForIllegalCrossThreadCalls = false;
                  // Value
                  Txt_R3_Value.Text = String.Format("{0}", pvValues[2]);
                  // txt R4. Text = String. Format("{0}", pvValues[1]);
                  // Quality
                  Txt_R3_Quality.Text = GetQuality(pwQualities[2]);
                  // Timestamp
                  DateTime dt = ToDateTime(pftTimeStamps[2]);
                  Txt R3 TimeStamp.Text = dt.ToString();
                  // .Net 2.0 ThreadExceptionDialog.CheckForIllegalCrossThreadCalls = true;
 }
              else
\{String strResult = "";
                  ServerObj.GetErrorString(pErrors[0], LOCALE_ID, out strResult);
                  MessageBox. Show(strResult, "Result - OnReadCOmpleate",
                               MessageBoxButtons.OK, MessageBoxIcon.Error);
 }
              if (p\text{Errors}[3] == 0)
\{// .Net 2.0 ThreadExceptionDialog.CheckForIllegalCrossThreadCalls = false;
                  // Value
                  Txt_R4_Value.Text = String.Format("{0}", pvValues[3]);
                  // txt_R4.Text = String.Format("0]", pvValues[1]);// Quality
                   Txt_R4_Quality.Text = GetQuality(pwQualities[3]);
                  // Timestamp
                  DateTime dt = ToDateTime(pftTimeStamps[3]);
                  Txt R4 TimeStamp.Text = dt.ToString();
                  // .Net 2.0 ThreadExceptionDialog.CheckForIllegalCrossThreadCalls = true;
 }
              else
\{String strResult = "";
                  ServerObj.GetErrorString(pErrors[0], LOCALE_ID, out strResult);
                  MessageBox. Show(strResult, "Result - OnReadCOmpleate",
                               MessageBoxButtons.OK, MessageBoxIcon.Error);
 }
           }
          catch (System.Exception exp)
\{MessageBox.Show(exp.Message, "OnReadComplete-Runtime Error",
                                MessageBoxButtons.OK, MessageBoxIcon.Error);
 }
       public virtual void OnCancelComplete(System.Int32 dwTransid, System.Int32 hGroup)
          // Not implemented in this sample.
```
**IA&DT Service & Support** *Page 40-45*

}

{

```
 }
      public virtual void OnDataChange(Int32 dwTransid,//订阅方式
          Int32 hGroup,
          Int32 hrMasterquality,
          Int32 hrMastererror,
          Int32 dwCount,
          int[] phClientItems,
          object[] pvValues,
          short[] pwQualities,
           OpcRcw.Da.FILETIME[] pftTimeStamps,
          int[] pErrors)
       {
          try
\{for (int nCount = 0; nCount < dwCount; nCount++)
\{if (pErrors[nCount] == 0)
\{if (phClientItemsInCount1 == 1)\{Txt_R1_Value.Text = Convert.ToString(pvValues[nCount]);
                       Txt R1 Quality. Text = GetQuality(pwQualities[nCount]);
                       DateTime dt = ToDateTime(pftTimeStamps[nCount]);
                       Txt_R1_TimeStamp.Text = dt.ToString();
 }
                    if (phClientItems[nCount] == 2)
\{Txt_R2_Value.Text = Convert.ToString(pvValues[nCount]);
                       Txt_R2_Quality.Text = GetQuality(pwQualities[nCount]);
                       DateTime dt = ToDateTime(pftTimeStamps[nCount]);
                        Txt_R2_TimeStamp.Text = dt.ToString();
 }
                    if (phC1ient1 tens[nCount] == 3)\{Txt R3 Value.Text = Convert.ToString(pvValues[nCount]);
                       Txt R3 Quality. Text = GetQuality(pwQualities[nCount]);
                       DateTime dt = ToDateTime(pftTimeStamps[nCount]);
                       Txt_R3_TimeStamp.Text = dt.ToString();
 }
                    if (phClientItems[nCount] == 4)\{Txt_R4_Value.Text = Convert.ToString(pvValues[nCount]);
                       Txt_R4_Quality.Text = GetQuality(pwQualities[nCount]);
                       DateTime dt = ToDateTime(pftTimeStamps[nCount]);
                        Txt_R4_TimeStamp.Text = dt.ToString();
 }
 }
                 else
\{String stritemErr;
                    ServerObj.GetErrorString(pErrors[0], LOCALE_ID, out strItemErr);
                    //MessageBox.Show(strItemErr, "OnDataChange-Error",
MessageBoxButtons.OK, MessageBoxIcon.Error);
 }
```

```
 }
            }
           catch (System.Exception exp)
\{MessageBox.Show(exp.Message, "OnDataChange-Runtime Error",
                               MessageBoxButtons.OK, MessageBoxIcon.Error);
            }
        }
       private String GetQuality(long wQuality)
        {
           String strQuality = "";
           switch (wQuality)
            {
               case Qualities.OPC_QUALITY_GOOD:
                   strQuality = "Good";
                   break;
               case Qualities.OPC_QUALITY_BAD:
                    strQuality = "Bad";
                   break;
               case Qualities.OPC_QUALITY_CONFIG_ERROR:
                   strQuality = "BadConfigurationError";
                   break;
               case Qualities.OPC QUALITY NOT CONNECTED:
                   strQuality = "BadNotConnected";
                   break;
               case Qualities.OPC_QUALITY_DEVICE_FAILURE:
                   strQuality = "BadDeviceFailure";
                   break;
               case Qualities.OPC_QUALITY_SENSOR_FAILURE:
                   strQuality = "BadSensorFailure";
                   break;
               case Qualities.OPC_QUALITY_COMM_FAILURE:
                   strQuality = "BadCommFailure";
                   break;
               case Qualities.OPC QUALITY OUT OF SERVICE:
                   strQuality = "BadOutOfService";
                   break;
               case Qualities.OPC_QUALITY_WAITING_FOR_INITIAL_DATA:
                   strQuality = "BadWaitingForInitialData";
                   break;
               case Qualities.OPC_QUALITY_EGU_EXCEEDED:
                   strQuality = "UncertainEGUExceeded";
                   break;
               case Qualities.OPC_QUALITY_SUB_NORMAL:
                   strQuality = "UncertainSubNormal";
                   break;
               default:
                    strQuality = "Not handled";
                   break;
 }
           return strQuality;
        }
       private DateTime ToDateTime(OpcRcw.Da.FILETIME ft)
        {
```

```
long highbuf = (\text{long})ft.dwHighDateTime;
           long buffer = (highbuf << 32) + ft.dwLowDateTime;
           return DateTime.FromFileTimeUtc(buffer);
        }
       private void Btn_Write_Click(object sender, EventArgs e)//
        {
           int nCancelid;
           IntPtr pErrors = IntPtr.Zero;
           object[] values = new object[4];
           values[0] = Txt_W1. Text;
           values[1] = Txt_W2. Text;
           values[2] = "test";values[3] = 1;
           if (IOPCAsyncIO2Obj != null)
            {
               try
\{ IOPCAsyncIO2Obj.Write(4, ItemServerHandle, values, 3, out nCancelid, out
                               pErrors);
                  int[] errors = new int[4];
                  Marshal.Copy(pErrors, errors, 0, 4);
                  if (errors[0] != 0 || errors[1] != 0)
\{System. Exception ex = new Exception("Error in reading item");
                      Marshal.FreeCoTaskMem(pErrors);
                       pErrors = IntPtr.Zero;
                      throw ex;
 }
 }
               catch (System.Exception error)
\{MessageBox. Show(error. Message, "Result-Async Read", MessageBoxButtons. OK,
                               MessageBoxIcon.Error);
 }
 }
        }
       public virtual void OnWriteComplete(System.Int32 dwTransid,//写完成
           System.Int32 hGroup,
           System.Int32 hrMastererr,
           System.Int32 dwCount,
          int[] pClienthandles,
          int[] pErrors)
        {
           // .Net 2.0 ThreadExceptionDialog.CheckForIIIegalCrossThreadCalls = false;
           // .Net 2.0 ThreadExceptionDialog.CheckForIllegalCrossThreadCalls = true;
           String strResult = "";
           String strResult1 = "";
           String strResult2 = "";
           String strResult3 = ":
           ServerObj.GetErrorString(pErrors[0], LOCALE_ID, out strResult);
           ServerObj.GetErrorString(pErrors[1], LOCALE_ID, out strResult1);
           ServerObj.GetErrorString(pErrors[2], LOCALE_ID, out strResult2);
           ServerObj.GetErrorString(pErrors[3], LOCALE_ID, out strResult3);
```
**IA&DT Service & Support** *Page 43-45*

```
Txt_WriteStatus1.Text = strResult;
           Txt_WriteStatus2.Text = strResult1;
        }
       private void CHK Btn CheckedChanged(object sender, EventArgs e)
        {
           IntPtr pRequestedUpdateRate = IntPtr.Zero;
           int nRevUpdateRate = 0;
           IntPtr hClientGroup = IntPtr.Zero;
           IntPtr pTimeBias = IntPtr.Zero;
           IntPtr pDeadband = IntPtr.Zero;
           IntPtr pLCID = IntPtr.Zero;
           int nActive = 0;
           // activates or deactivates group according to checkbox status
           GCHandle hActive = GCHandle.Alloc(nActive, GCHandleType.Pinned);
           if (CHK_Btn.Checked != true)
              hActive.Target = 0;
           else
              hActive.Target = 1;
           try
\{ IOPCGroupStateMgtObj.SetState(pRequestedUpdateRate, out nRevUpdateRate,
                         hActive. AddrOfPinnedObject(), pTimeBias, pDeadband, pLCID,
                         hClientGroup);
 }
           catch (System.Exception error)
\{MessageBox. Show(error. Message, "Result-Change Group State",
                         MessageBoxButtons.OK, MessageBoxIcon.Error);
            }
           finally
\{ hActive.Free();
 }
        }
       private void Btn_Disconn_Click(object sender, EventArgs e)//释放对象及断开连接
        {
           try
\{CHK Btn. Checked = fal se;if (dwCookie != 0)
\{ pIConnectionPoint.Unadvise(dwCookie);
                   dwCookie = 0;
 }
               // Free unmanaged code
              Marshal.ReleaseComObiect(pIConnectionPoint);
               pIConnectionPoint = null;
              Marshal.ReleaseComObject(pIConnectionPointContainer);
               pIConnectionPointContainer = null;
```

```
if (IOPCAsyncIO2Obj != null)
\{Marshal.ReleaseComObject(IOPCAsyncIO2Obj);
                 IOPCAsyncIO2Obj = null;
 }
             ServerObj.RemoveGroup(pSvrGroupHandle, 0);
             if (IOPCGroupStateMgtObj != null)
\{Marshal.ReleaseComObject(IOPCGroupStateMgtObj);
                 IOPCGroupStateMgtObj = null;
 }
             if (MyobjGroup1 != null)
\{Marshal.ReleaseComObject(MyobjGroup1);
                Myobj Group1 = null;
 }
             if (ServerObj != null)
\{Marshal.ReleaseComObject(ServerObj);
                ServerObj = null;
 }
          }
         catch (System.Exception error)
          {
             MessageBox. Show(error. Message, "Result - Stop Server", MessageBoxButtons. OK,
                          MessageBoxIcon.Error);
          }
       }
   }
```
}